# <span id="page-0-0"></span>Some new GP features A tutorial

#### B. Allombert

IMB CNRS/Université de Bordeaux

#### 14/01/2019

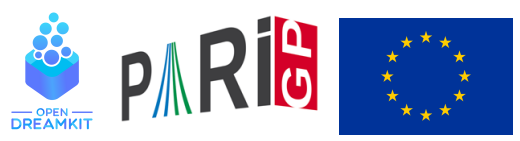

This project has received funding from the European Union's Horizon 2020 research and innovation programme under grant agree[me](#page-0-0)n[t N](#page-1-0)◦ [67](#page-0-0)[6](#page-1-0)[541](#page-0-0)

# <span id="page-1-0"></span>fileopen

GP provides a new I/O interface that mirrors the C interface and is faster. Files are opened with fileopen and closed with fileclose. To create a file with the power of 2 on separated lines:

**KORK ERKER ADAM ADA** 

? n = fileopen("myfile","w"); ? for(i=1,10,filewrite(n,2^i)); ? fileclose(n)

to read a file physical line by physical line:

```
? n = fileopen("myfile");
? while (l = filereadstr(n), print(l))
? fileclose(n)
```
# fileextern

to read a file logical line by logical line:

? n = fileopen("myfile"); ? while (l = fileread(n), print(l)) ? fileclose(n)

to read "ls" output line by line:

```
? n = fileextern("ls /");
? while (1 = \text{filereadstr}(n), \text{print}(1))
? fileclose(n)
```
**KORKARA KERKER DAGA** 

### forprimestep

To loop over prime number in an arithmetic progression:

? forprimestep(p = 2, 50, Mod(1,5), print(p)) 11 31 41

For consistency, forstep also allow this:

? forstep( $p = 2$ , 20, Mod( $1, 5$ ), print( $p$ ))

**KORKARA KERKER DAGA** 

6

11

16

# forsquarefree

forsquarefree is identical to forfactored except that it only loops over squarefree numbers

```
? forsquarefree(N=1,10,print(N))
```

```
[1, matrix(0, 2)][2,Mat([2,1])]
[3,Mat([3,1])]
[5,Mat([5,1])]
[6, [2, 1; 3, 1]][7,Mat([7,1])]
[10,[2,1;5,1]]
```
# forsquarefree

? my(s=0.);forsquarefree(N=1,10^6, \ s+=moebius(N)/N[1]^2);s %16 = 0.60792710204046183281498023606240746441 ? ## \*\*\* last result computed in 729 ms. ? my(s=0.);forfactored(N=1,10^6, \ s+=moebius(N)/N[1]^2);s %17 = 0.60792710204046183281498023606240746441 ? ## \*\*\* last result computed in 1,060 ms.

K ロ X x (日 X X B X X B X X B X O Q O

### factor

factor allows now to specify the factorisation domain as a second parameter.

```
? factor(x^4+1)\$18 = Mat(\sqrt{x^4+1,1})? factor(x^4+1,1)\$19 = [x^2 - 1, 1; x^2 + 1, 1]? factor(x^4+1,Mod(1,3))
820 = [\text{Mod}(1,3)*x^2+\text{Mod}(1,3)*x+\text{Mod}(2,3),1;\text{Mod}(1,3)*? factor(x^4+1, ffgen(9, 'a))
821 = [x+a, 1; x+(a+1), 1; x+2*a, 1; x+(2*a+2), 1]? factor(x^4+1, Mod(a, a^2-2))
822 = [x^2+Mod(-a, a^2-2)*x+1, 1; x^2+Mod(a, a^2-2)*x+1]
```
# factormod

factormod and polrootsmod now handle finite fields too:

? a=ffgen(3^2,'a); ? factormod((x^4+1)\*Mod(1,3)) %24 = [Mod(1,3)\*x^2+Mod(1,3)\*x+Mod(2,3),1;Mod(1,3)\*x^2+Mod(2,3)\*x+Mod(2,3),1] ? factormod(x^4+1,3) %25 = [Mod(1,3)\*x^2+Mod(1,3)\*x+Mod(2,3),1;Mod(1,3)\*x^2+Mod(2,3)\*x+Mod(2,3),1] ? factormod((x^4+1)\*a^0) %26 = [x+a,1;x+(a+1),1;x+2\*a,1;x+(2\*a+2),1] ? factormod(x^4+1,a) %27 = [x+a,1;x+(a+1),1;x+2\*a,1;x+(2\*a+2),1] ? polrootsmod(x^4+1,a) %28 = [a,a+1,2\*a,2\*a+2]~ ? polrootsmod((x^4+1)\*a^0) %29 = [a,a+1,2\*a,2\*a+2]~

# factormodSQF, factormodDDF

idem but return the square free factorization (resp. the distinct degree factorization):

K ロ ▶ K @ ▶ K 할 ▶ K 할 ▶ | 할 | K 9 Q Q

? 
$$
factormodSQF(x*(x+1)*(x^2+1)^2, 3)
$$
  
\n
$$
30 = [x^2+x, 1; x^2+1, 2]
$$
  
\n? 
$$
factormodDDF((x^4+1)*(x^2+a))
$$
  
\n
$$
31 = [x^4+1, 1; x^2+a, 2]
$$

# plotexport

The functions plothexport and plotexport return a string that is the SVG or PostScript representation of the plot.

? write("sin.svq", plothexport("svq",  $x=0, 1$ , sin $(x))$ ) ? plotinit(1);  $p$ lotmove(1,10,10);  $p$ lotrbox(1,20,20); ? plotexport("ps",1)  $834 =$  "%!\n50 50 translate\n/p {moveto 0 2 rlineto

**KORK ERKER ADAM ADA** 

# plotcolor

plotcolor allows to specify arbitrary colors:

```
? {
  plotinit(1);
  plotcolor(1,"#003399");
  plotbox(1,600,400,1);
  plotcolor(1,"#ffcc00");
  for(j=0,11,plotmove(1,300+130*cos(2*Pi*j/12),
                   200 - 130 \times \sin(2 \times \pi \times i / 12);
     for(i=0, 4,plotrline(1, \cos(2 \times \pi) \times 3 \times i/5) \times 40,
                     -sin(2*Pi*3*1/5)*40)));
  plotdraw([1,0,0]);
}
```
# string functions

The function Strchr, Strexpand, Strprintf, Strtex has been renamed to strchr, strexpand, strprintf, strtex. Two new functions have been added:

**KORK ERKER ADAM ADA** 

```
? strsplit("a, b, c, d", ", ")
836 = ["a","b","c","d"]
? strjoin(["a","b","c"],":")
\$37 = "a:b:c"
```
# galoisgetname

galoisgetname(o,n) returns a string describing the group of order *o* and index *n* in the GAP4 library of small groups.

```
? N = galoisgetgroup(12); \setminus # of abstract groups
? for(i=1, N, print(i,":", qaloisgetname(12,i)))
1:C3 : C4
2:C12
3:A4
4:D12
5:C6 x C2
```
# galoisgetgroup

galoisgetgroup(o,n) returns the corresponding abstract group.

K ロ ▶ K @ ▶ K 할 ▶ K 할 ▶ 이 할 → 9 Q Q\*

? G=galoisgetgroup(12,3); ? [T,o]=galoischartable(G); ? T~ %42 = %[1 1 1 1] %[1 -y-1 y 1] %[1 y -y-1 1] %[3 0 0 -1]

# qfbsolve

qfbsolve(q,n) now accept non-prime *n* and returns all the solutions up to units of positive norms.

K ロ ▶ K @ ▶ K 할 ▶ K 할 ▶ 이 할 → 9 Q Q\*

? qfbsolve(Qfb(1,0,1),65) %43 = [[8,-1],[7,4],[7,-4],[-8,-1]] ? qfbsolve(Qfb(1,1,-1),-1) %44 = [[0,1]]

### hypergeom

hypergeom allow to compute hypergeometric functions *hypergeom*([ $a_1, ..., a_p$ ], [ $b_1, ..., b_q$ ], z) =  $\sum^{\infty}$ *n*=0  $\prod_{i=1}^p (a_i)_n$  $\overline{\prod_{j=1}^q (b_j)_n}$  $(z^{n})/(n!)$ 

```
? hypergeom([],[],2)
%45 = 7.3890560989306502272304274605750078132
? f(z) = hypergeom([1, 2], [3], z);
? lindep([f(1/2),f'(1/2),f''(1/2)])
-847 = [-8, 4, 1]
```
# airy

airy allow to compute the Airy functions *Ai* and *Bi* which gives a basis of solutions of the differential equation  $y'' = xy$ .

```
? airy(2)
%48 = [0.03492413042327437914,3.298094999978214710]
? airy''(2)/2
%49 = [0.03492413042327437914,3.298094999978214711]
```
# lfunsympow

lfunsympow(E,m) return the *L*-function associated to the *m* symmetric power of the elliptic curve *E* defined over Q.

? E=ellinit([0,-1,1,-10,-20]);

? L=lfunsympow(E,2);

? lfun(L,2)

%52 = 1.0575992445909578493475116523231674725

- ?  $-(2*Pi*E.\text{omega}[1]*ima(E.\text{omega}[2]))/11$
- %53 = 1.0575992445909578493475116523231674725

# polteichmuller

This function allow to find a model of an unramified extension of  $\mathbb{Q}_\rho$  such that the Frobenius is given by  $X^+$  mod  $P\mapsto X^{\rho^-}$  mod  $P$ up to a fixed *p*-adic precision.

```
? T = ffinit (3, 3, 't)
\$54 = Mod(1,3)*t^3 + Mod(1,3)*t^2 + Mod(1,3)*t + Mo? P = polteichmuller(T, 3, 5)
\$55 = t^3 + 166*t^2 + 52*t + 242? subst(P, t, t^3) % (P*Mod(1,3^5))
$56 = Mod(0, 243)
```
# mfgaloisprojrep

If *F* is a modular form of weight 1 and type  $A_4$  or  $S_4$ , mfgaloisprojrep gives a polynomial that defines the kernel of the projective Artin representation attached to *F*.

```
? mfl=mfinit([124,1,0],1);
? apply(mfgaloistype,mfl)
858 = [[], [-12]]
? mf=mfl[2];
? F=mfeigenbasis(mf)[1];
? P=mfgaloisprojrep(mf,F)
%61 = x^12+196*x^10+14376*x^8+469152*x^66+5836432*x^4? G=galoisinit(P);
? T=galoisfixedfield(G,G.gen[3],1)
%63 = x^4+392*x^3+57504*x^2+3741312*x+91097344
```
#### ellisotree

return the oriented graph of isogeny of prime degrees that preserve the Néron differential.

```
? E=ellinit([1, 0, 1, 1, 2]);
? [L,M]=ellisotree(E);
? M
$66 =%[0 2 0 0 3 0 0 0]
%[0 0 2 2 0 3 0 0]
%[0 0 0 0 0 0 3 0]
%[0 0 0 0 0 0 0 3]
%[0 0 0 0 0 2 0 0]
%[0 0 0 0 0 0 2 2]
%[0 0 0 0 0 0 0 0]
%[0 0 0 0 0 0 0 0]
```
#### ellisotree

#### which is the adjacency matrix of the following graph:

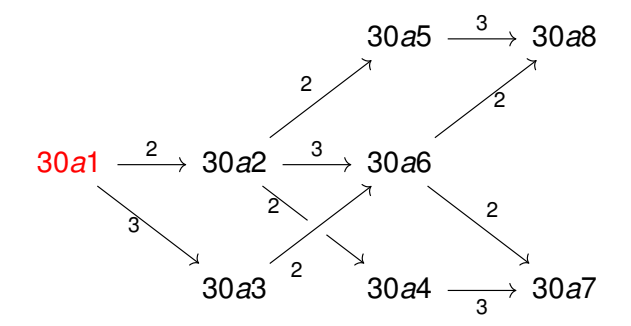

K ロ ▶ K @ ▶ K 할 ▶ K 할 ▶ | 할 | K 9 Q Q

### algebras

The following functions for semi-simple algebras have been added: alglatadd, alglatcontains, alglatelement, alglathnf, alglatindex, alglatinter, alglatlefttransporter, alglatmul, alglatrighttransporter, alglatsubset, algsplit Please Ask aurel!

**KORK ERKER ADAM ADA** 

# parallelism

new functions export, exportall, unexport, unexportall See tomorrow talk.

K ロ ▶ K @ ▶ K 할 ▶ K 할 ▶ 이 할 → 9 Q Q\*

### idealispower

idealispower allow to compute the *n*-th root of an ideal when it exists.

```
? K = n \text{finit}(x^3 - 2);
? A = [46875, 30966, 9573; 0, 3, 0; 0, 0, 3];
? idealispower(K, A, 3, &B)
$69 = 1? B
$70 =%[75 22 41]
%[ 0 1 0]
%[ 0 0 1]
```
**KORK STRAIN A STRAIN A STRAIN** 

# idealredmodpower

Try to reduce an ideal modulo powers.

? T = x^6+108; nf = nfinit(T); a = Mod(x,T); ? setrand(1); u = (2\*a^2+a+3)\*random(2^1000\*x^6)^2; ? b = idealredmodpower(nf,u,2); ? v2 = nfeltmul(nf,u, nfeltpow(nf,b,2)) %74 = [34, 47, 15, 35, 9, 3]~

K ロ ▶ K @ ▶ K 할 ▶ K 할 ▶ 이 할 → 9 Q Q\*

#### **Miscellaneous**

```
? dirpowers(10,3)
875 = [1, 8, 27, 64, 125, 216, 343, 512, 729, 1000]? pollaguerre(5)
876 = -1/120*x^{5}+5/24*x^{4}-5/3*x^{3}+5*x^{2}-5*x+1? log1p(1)
%77 = 0.69314718055994530941723212145817656807
? log1p(10.^-30)
%78 = 9.9999999999999999999999999999950000000E-31
? log(1.+10.^{\wedge}-30)879 = 9.999999972936050969E-31? serchop(1/x+x+3*x^2+O(x^3),0)880 = x+3*x^2+O(x^3)? serchop(1/x+x+3*x^2+O(x^3),2)881 = 3*x^2+0(x^3)KORK ERKER ADAM ADA
```
### <span id="page-27-0"></span>getlocalprec

```
? localprec(100);getlocalprec()
882 = 115? localbitprec(1000);getlocalbitprec()
883 = 1000
```
K ロ ▶ K @ ▶ K 할 ▶ K 할 ▶ 이 할 → 9 Q Q\*